InfoDay  $-11<sup>th</sup>$  of October 2010 **Specific Programme "COOPERATION" 10 Theme : "SECURITY"**

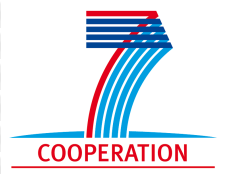

# **Partner Search - tools**

Iulia SIMION – "Security" NCP in FP7

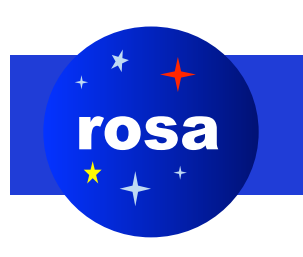

1 agentia spatiala romana

# **Liste de distributie (1)**

- o Pe domeniul **ICT** lista de distributie coordonata de Camelia Dogaru (camelia.dogaru@gmail.com)
- Pe domeniul **Stiintele Vietii** lista de distributie coordonata de Ioana Ispas (ioana\_isp@yahoo.com )
- Pe domeniul **NMP** lista de distributie coordonata de Teodora Rusu (rusu\_teodora@yahoo.com )
- Pe domeniul **Euratom** lista de distributie coordonata de Olivia Comsa (olivia.comsa@gmail.com )

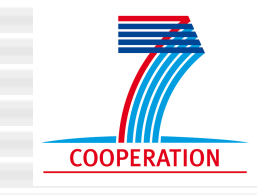

# **Liste de distributie (2)**

- Pe domeniul Energiei lista de distributie coordonata de Viorel Ioanas viorel.ioanas@ancs.ro ( ro\_energie-subscribe@yahoogroups.com )
- Pe domeniul Mediului lista de distributie coordonata de Viorel Vulturescu viorel.vulturescu@ancs.ro ( ro\_env-subscribe@yahoogroups.com )
- Pe domeniul Alimentatie lista de distributie coordonata de Mona Popa monapopa@agral.usamv.ro si Claudia Mosoiu bioresurse@adslexpress.ro ( ro\_food-subscribe@yahoogroups.com )
- **Pe domeniul SECURITATE lista de distributie coordonata de Iulia SIMION iulia.simion@rosa.ro si Letitia Clara STANILA – letitia.stanila@ancs.ro ( ro\_security-subscribe@yahoogroups.com )**
- Pe domeniul Stiinte sociale lista de distributie coordonata de Monica Alexandru monica.alexandru@ancs.ro si Ecaterina Gica ecaterina\_gica@cnmp.ro
- ( ro\_social\_sciences-subscribe@yahoogroups.com )
- **Pe domeniul SPATIU lista de distributie coordonata de Anca RACHERU anca.racheru@rosa.ro si Antoaneta POPESCU - antoaneta.popescu@ancs.ro ( ro\_space-subscribe@yahoogroups.com )**
- Pe domeniul Transport lista de distributie coordonata de Beatrice Paduroiu beatrice.paduroiu@ancs.ro si Anca Racheru anca.racheru@rosa.ro ( ro\_transport-subscribe@yahoogroups.com )
- A fost creata si o lista de distributie intitulata **RO INNOVATION**, care se va adresa cu precadere IMMlor, industriei si serviciilor, prin informatii despre initiativa EUREKA, programele EUROSTARS, CIP si alte programme si initiative adresate actorilor industriali. Coordonatorii listei sunt: Vasile Lungu vasile.lungu@ancs.ro Ana Maria Onu ana@inimm.ro Camelia Marinescu camellia.marinescu@ancs.ro. Pentru inscriere pe aceasta lista trimiteti un mesaj simplu la (  $\mathcal{R}$  innovation-subscri

# **Link-uri utile**

- Site-ul ANCS: www.ancs.ro
- Buletinul informativ al ROST: http://www.rosteu.net/index.php?page=49
- Portalul participantilor la FP7: http://ec.europa.eu/research/participants/portal/ appmanager/participants/portal
- CORDIS (Community Research and Development Information System): http://cordis.europa.eu/
- CORDIS Partners Service: http://cordis.europa.eu/partners-service/

home\_en.html

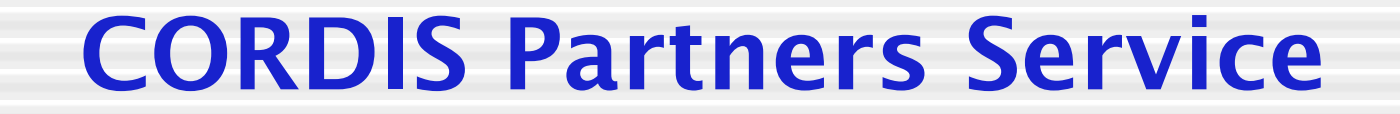

# **KEY ASPECTS OF THE NEWPROPOSED FACILITY**

# **http://cordis.europa.eu/partnersservice/home\_en.html**

# Idea

### **Provide an efficient tool to:**

- promote contacts between potential partners interested in participating in FP7 Projects
- enable potential partners to publish reliable and useful information
- help potential partners to present good quality project proposals in response to FP7 calls for proposals

# Partners Service

### **Why to create a Working Group?**

- understand better the needs of NCPs and users
- collect consistent requirements for the service
- maximize the benefit obtained by the NCPs and users from the CORDIS Partners Service

### **Members of the Working Group**

- Volunteer NCPs (at least one per FP7 theme)
- CORDIS Users
- CORDIS and Commission representatives

### **Mission**

- share knowledge and experience
- discuss and define the desired improvements
- validate and contribute to the user requirements of the new system
- test and comment on the prototype before launching

## I PHASE: Definition of Users requirements

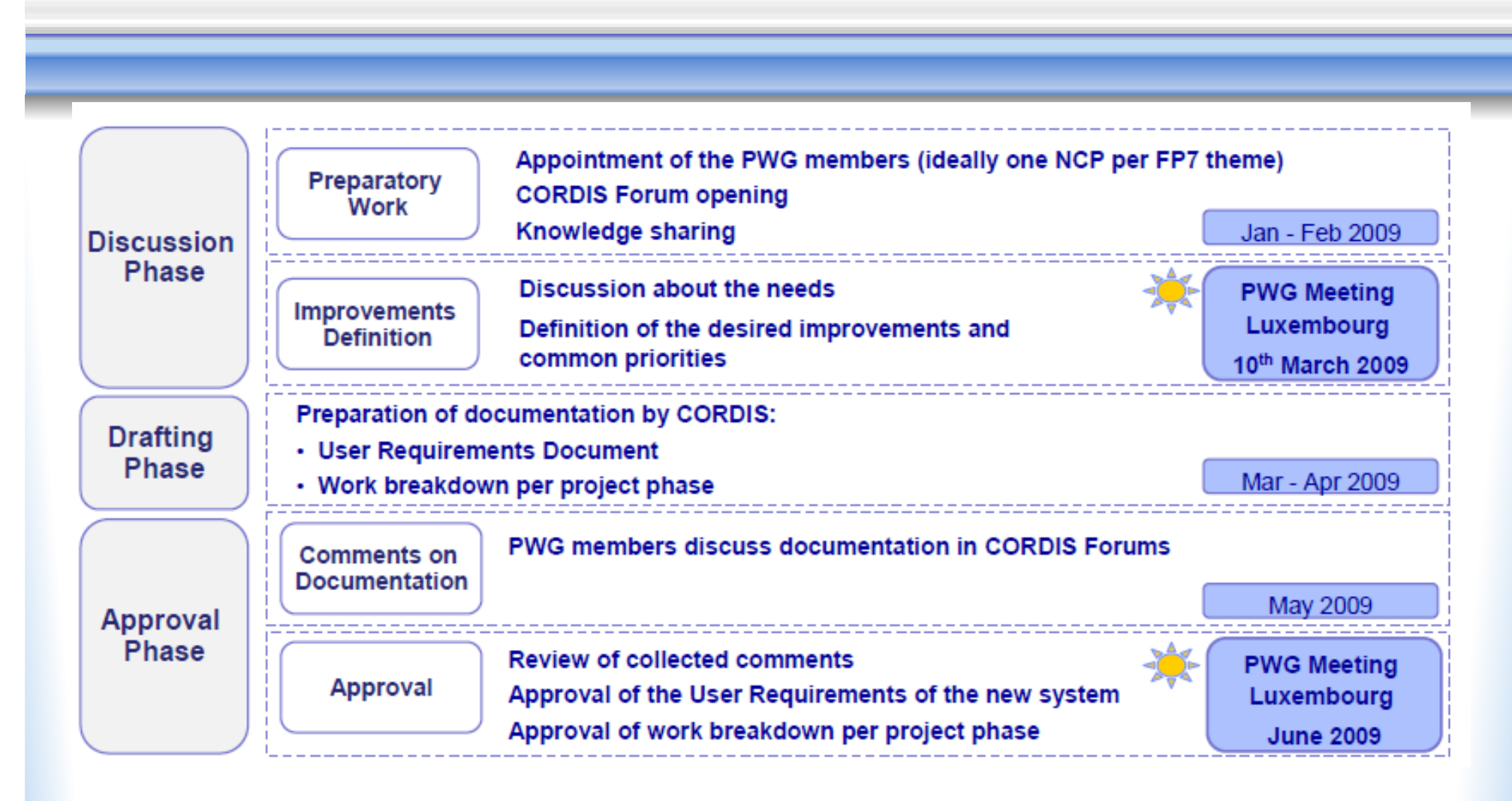

## METHODOLOGY

### **[PWG PARTICIPANTS:** *NCPs, CORDIS users, IT experts (Intrasoft), CORDIS staff***]**

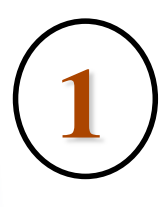

### *10.03.09* BRAINSTORMING SESSION

**The participants discussed the same topic in several small (4 to 5 people) parallel groups and then worked together as a single plenary group to pool and prioritize the resulting observations, outcomes and ideas.**

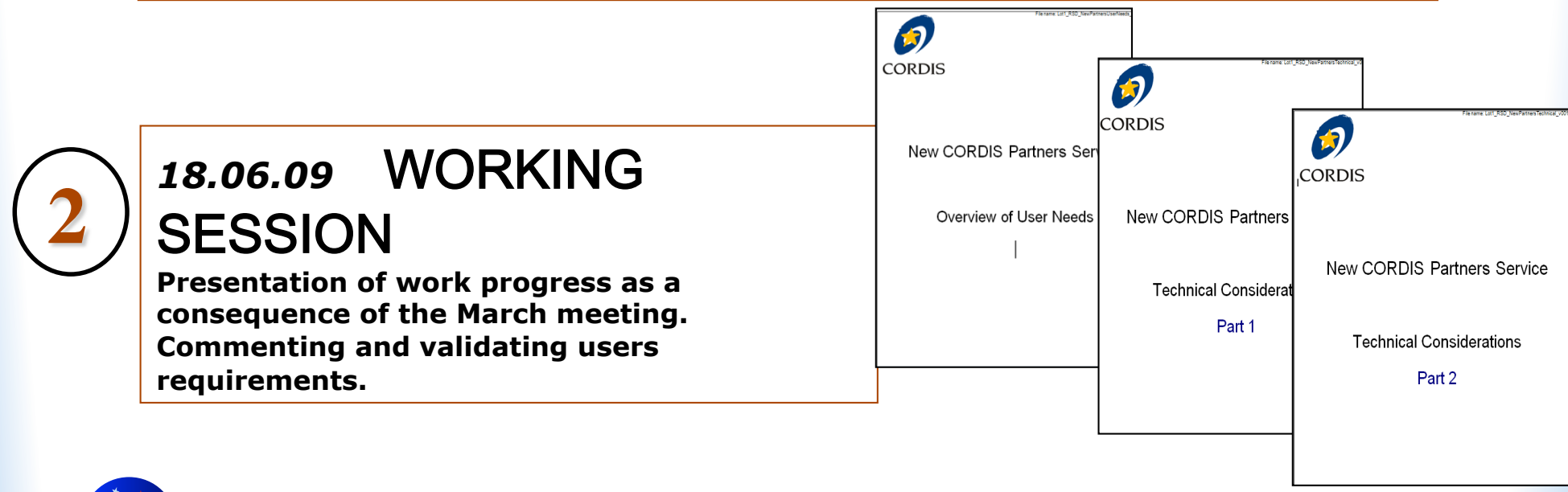

## PHASE II: Implementation

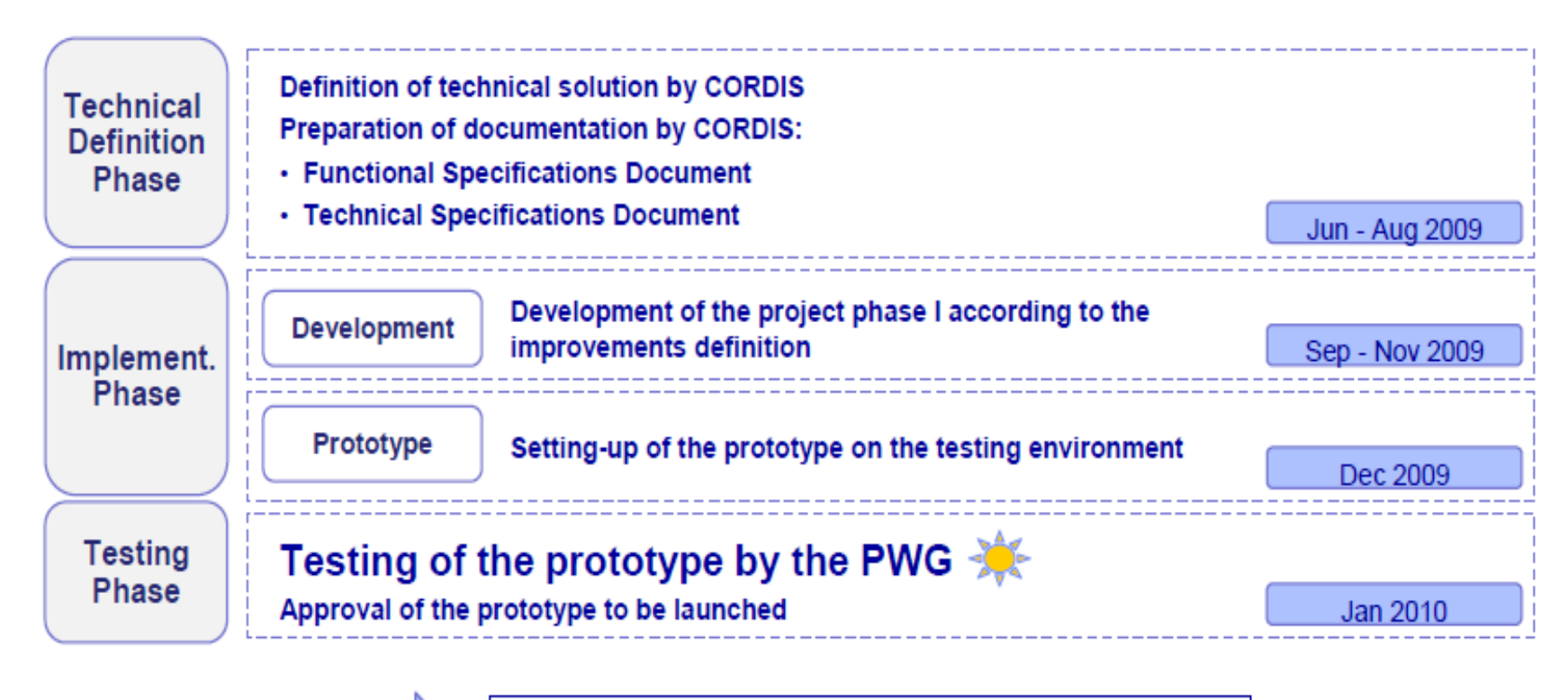

rosa

**Launch of the Service in February 2010** 

## CORDIS Partner Service

## Overview of the propsed new Service and the use requirement

**General Overview**

rosa

 **Management Information:** joining the CORDIS partnership community; input, structure and management of information

**Quality:** setting standards; information quality and validation

 **Search:** finding partners; searching for proposed project; information, sorting and profiling

 **Community:** intercting within the community; social activities, networking and commnunication

**Reuse:** sharing information; connecting, extracting and reuse of information

# General Overview

CORDIS Partners Service will create a

"closed community" for "particpants" and "intermediaries". Caractheristic:

- CLOSED: to all members registred providing a minimum set of information (everyone knows who is working with)
- OPEN: to any individual or organisation (provide minimum information)
- NETWORK SUPPORT FACILITIES: allowing partipants an intermediaries to exchange information, interact with each other, share documents, create working group, generate partnership, build proposals.
- PUBLIC SHOP-WINDOW: attract new members to the comunity (provide access to information just to registred member).

# Home Page

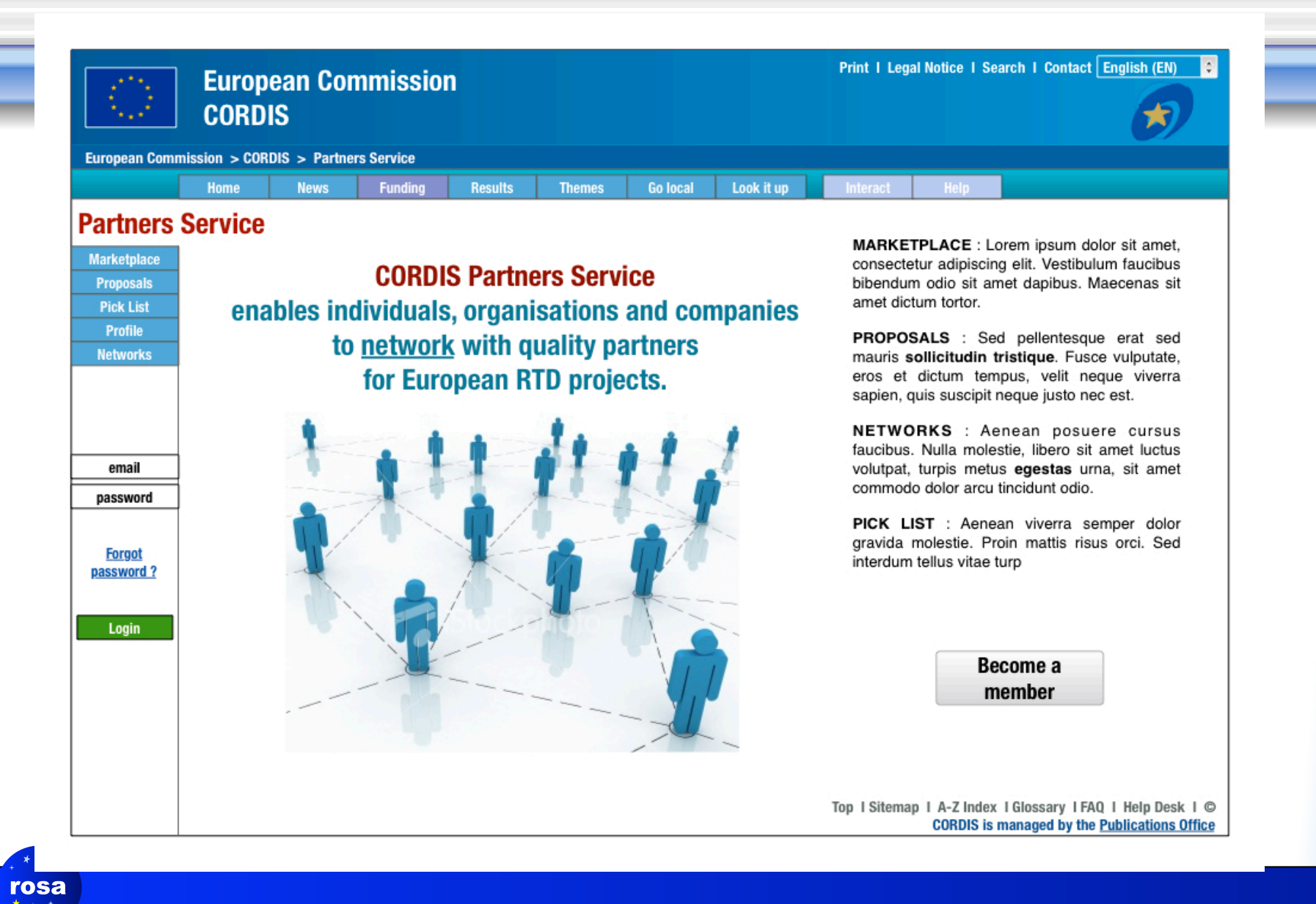

# Management Information (1)

### POTENTIAL USERS

- Individual researchers, organisations or networks seeking to participate in research funding
- NCPs (ʻintermediaries')
- Users seeking to offer consultancy

Individual users will have the options:

- $\sqrt{T}$  act as individual
- To associate their individual profile with an organisation

 To associate their organisation with one or more higher level of organisation (department, institute, laboratory, etc…)

### Each individual(s) and/or organisation(s) can:

View "MY PROFILE" functionality with a summary table of partnership offers/ requests related and the key traffic information associated

### "Clipping-list facilities":

rosa

…ʻmy project', ʻmy partners searches', ʻmy results', etc…

### Creation of an individual profile

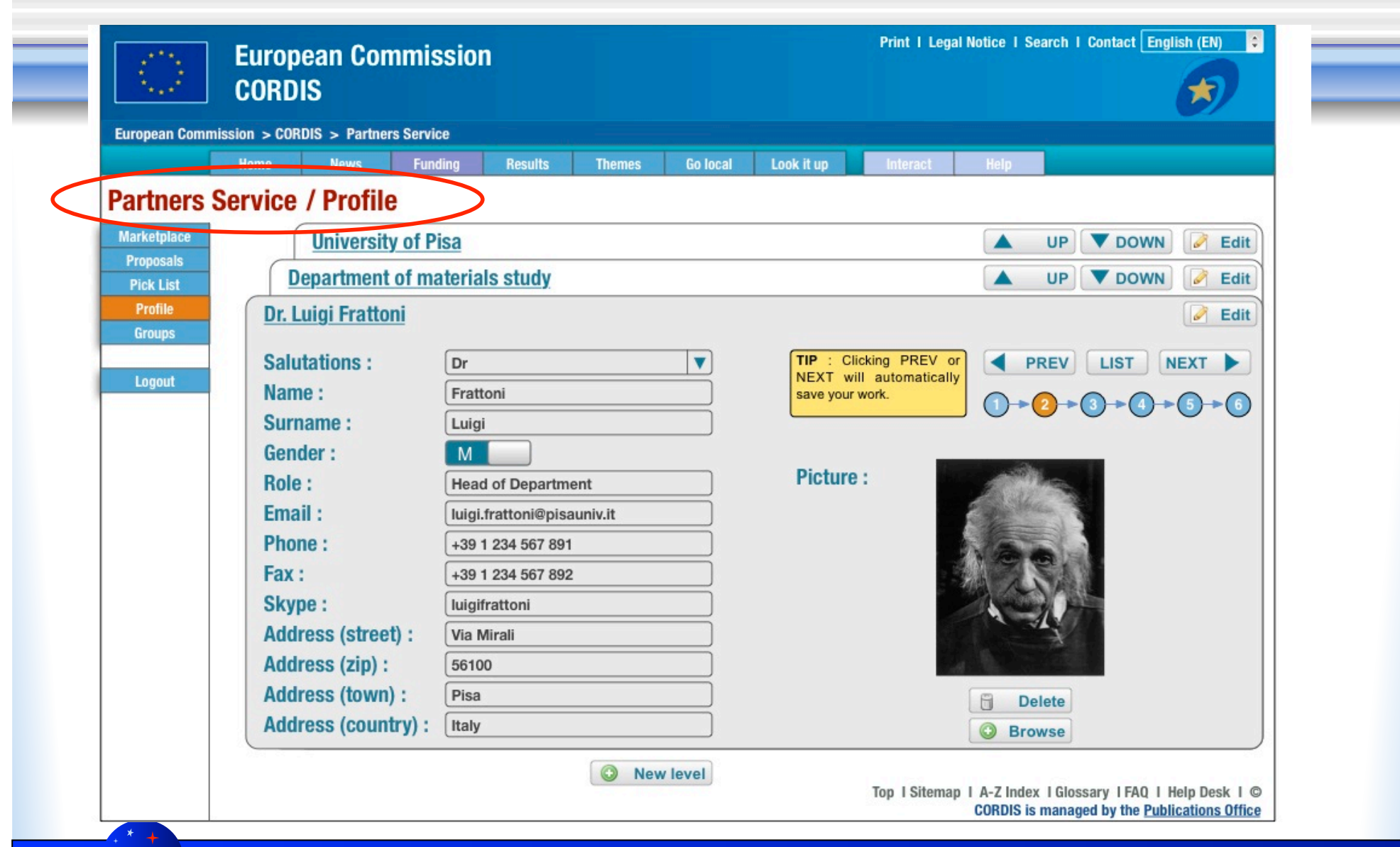

Management Information (2)

### **CALL-ORIENTED PARTNERS SERVICE**

- "Partners search request" related to one specific Call
	- Partners search request to be deactivated automatically when the Call is closed
- Clear partner identification on the partners search request
	- **Providing useful information related to the** specific Call,
	- role they intend to play on the project (project proposer, expertise offered, etc.)
- Calls related alerts

rosa

– Easy search by "Partners interested in this Call"

## Creating a partnership proposal

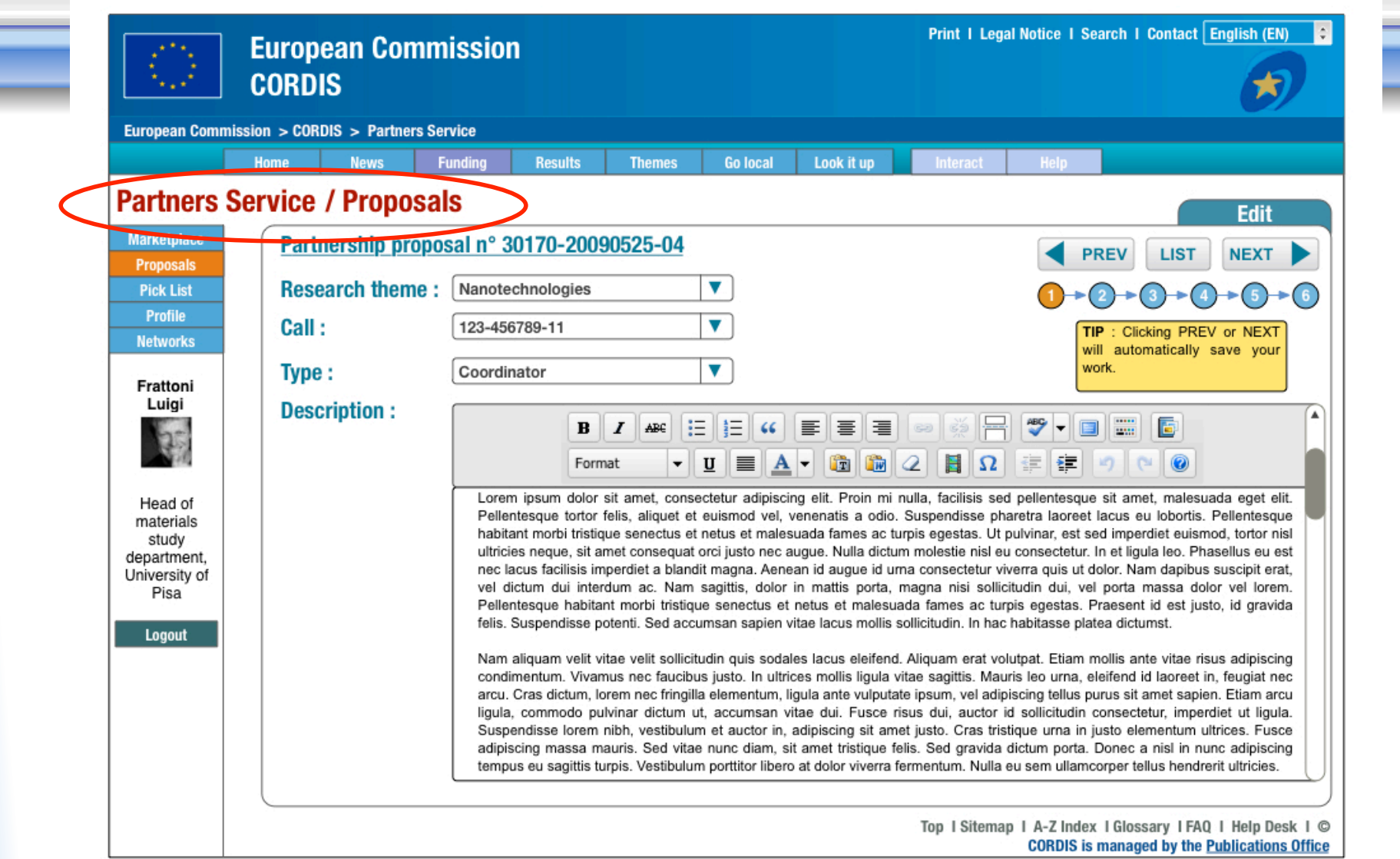

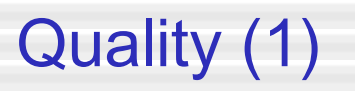

## Ensure the highest possible quality of information about individuals, organisations and partnership offers/requests.

- Key information (mandatory fields)
- Partnership offer/request associated with a specific call
- Additional information (optional): e.g. CV, multi-media assets, link to "social networking" functions
- Link between profile(s) and relevant information stored in other CORDIS location (e.g. project database, results database, documents library, ect) or external to CORDIS (e.g. URF)
- Quality technical verification of new profile before the publication (errors, unclear information)
- Profile "hibernation" / "deletion"
- Partnership offer/request "hibernation" / "deletion"
- Statistic concering activities related to partnership offer/request

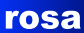

## Quality (2)

### Verification and ʻapproval' of data by recognised ʻagents'

The system should provide an option for

NCPs to check data and to add their ʻseal of approval'

- possibility to verify and ʻvalidate' data from their ʻclient' organisations (ʻrating system' giving a notion of the level of reliability of the information)
- ʻexpert' group/quality team of NCPs from every thematic area to qualitycheck profiles….but
	- **Time constraints**

- **NCPs/experts commitment?**
- Publication by country NCP + QA Team
- Quality Label: in relationship to the "fit" between the partnership profile and the call/topic (internal forum for communication between NCPs concerning quality-checking and/or discussions concerning the profiles)

Search (1)

Simple word-search will be accessible from the home page of the Partner Service

### "SIMPLE SEARCH BOX":

- one or more search terms
- option to restrict the search (pre-fillering)
- set of multiple (multiple selection in each category) pre-selection tick-box menus (organisation type, country/regions, theme, call)
- search results printable, sortable, savable, exportable or download (able)

### Option to select an "AUTOMATIC MATCH-MAKER" function:

• The system compares the user's requests with other individual or organisation profiles

Search (2)

Simple word-search will be accessible from the home page of the Partner Service

Easy navigation between items using search tecnologies, hyperlinks on criteria will launch new searches.

 (for example: potencial partners interest in this call, potencial partners interest in this theme, other project proposals for this call, other project proposals in this Country).

### Different views of the same information:

- the partner view: main information of the partner, which calls and projects the parnter has participated in
- the call view: wich potencial partner expressed interest

## Page of partnership proposal (search) results

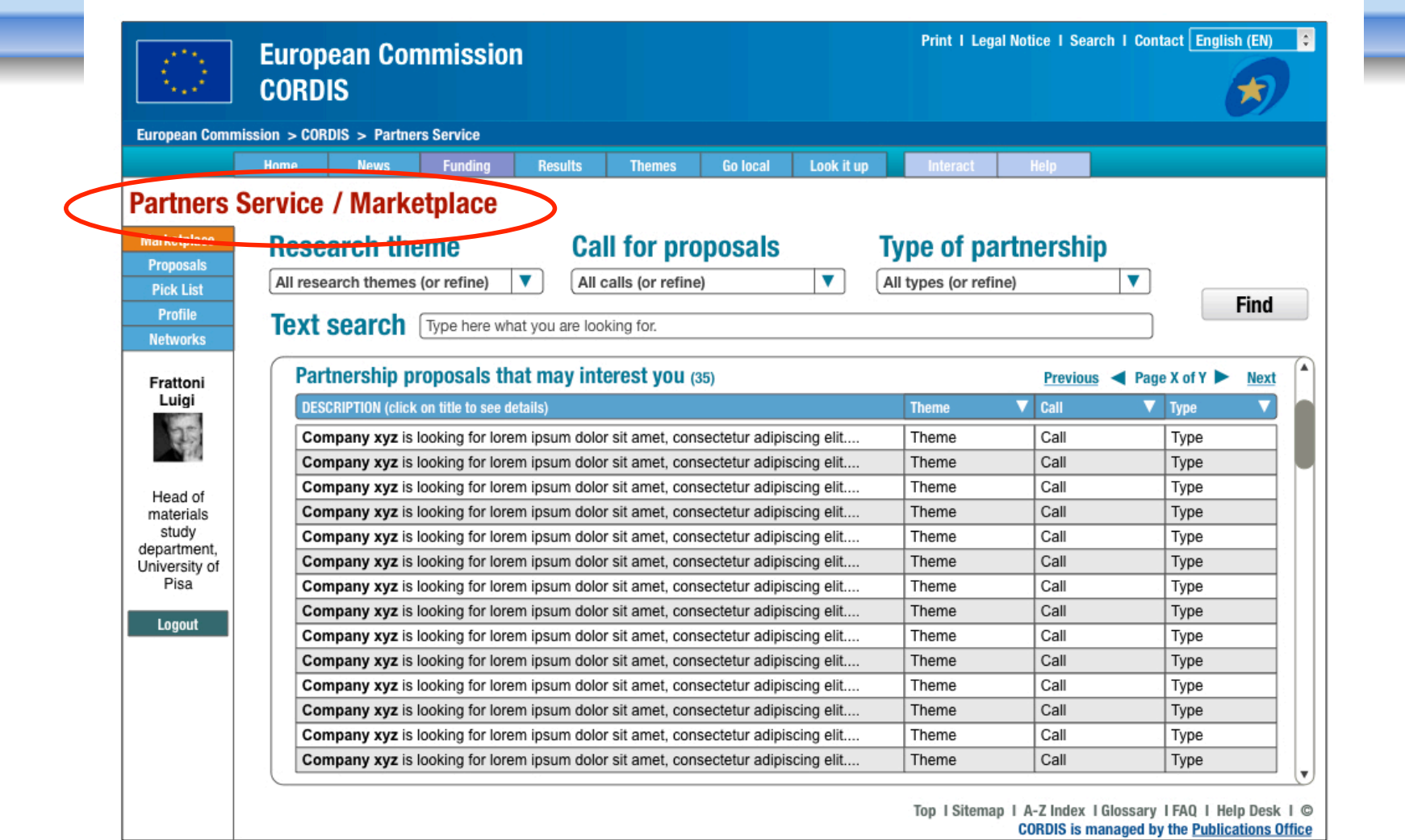

## **Community**

#### Networking facilities

- SHARING AND WORKING SPACES
	- ◆ Project proposals, sharing documents, create documents together,...
	- Comment on the proposals of others
	- Express interest in a project
- FORUMS
	- ◆ Feedback on experiences...
- INTER-PERSONAL MESSAGING SYSTEM
- CHAT
- WIKI

- E.g. guides on how to prepare good proposals, to communicate on EUfunding opportunities, etc.
- These facilities could be enabled or disabled as desired

Reuse of information

To allow users to link their profiles to other web resources

(e.g. RSS inward feeds to assure a company profile is automatically updated).

To extract datasets for use outside the facility:

- Bulk download of multiple datasets
- Printing of search result list
- Export of selected profiles into a "standard brochure" (CORDIS will offer a standard layout with introductory texts, explanations that could be used directly)
- Announce succesful partnership (e.g. research funding obtained) and/or success stories (e.g. long term economic benefits)
- Open standards to facilitate the exchange of data with other system
- Reporting....

## Reuse of information

### • **REPORTING**

- How many visitors for a profile (who?)
- How many partner searches for one specific call (how many project proposals?)
- How many thematic profiles
- The most requested expertise
- etc.

## **Example of some key pages**

## Creating a partnership proposal - step 1

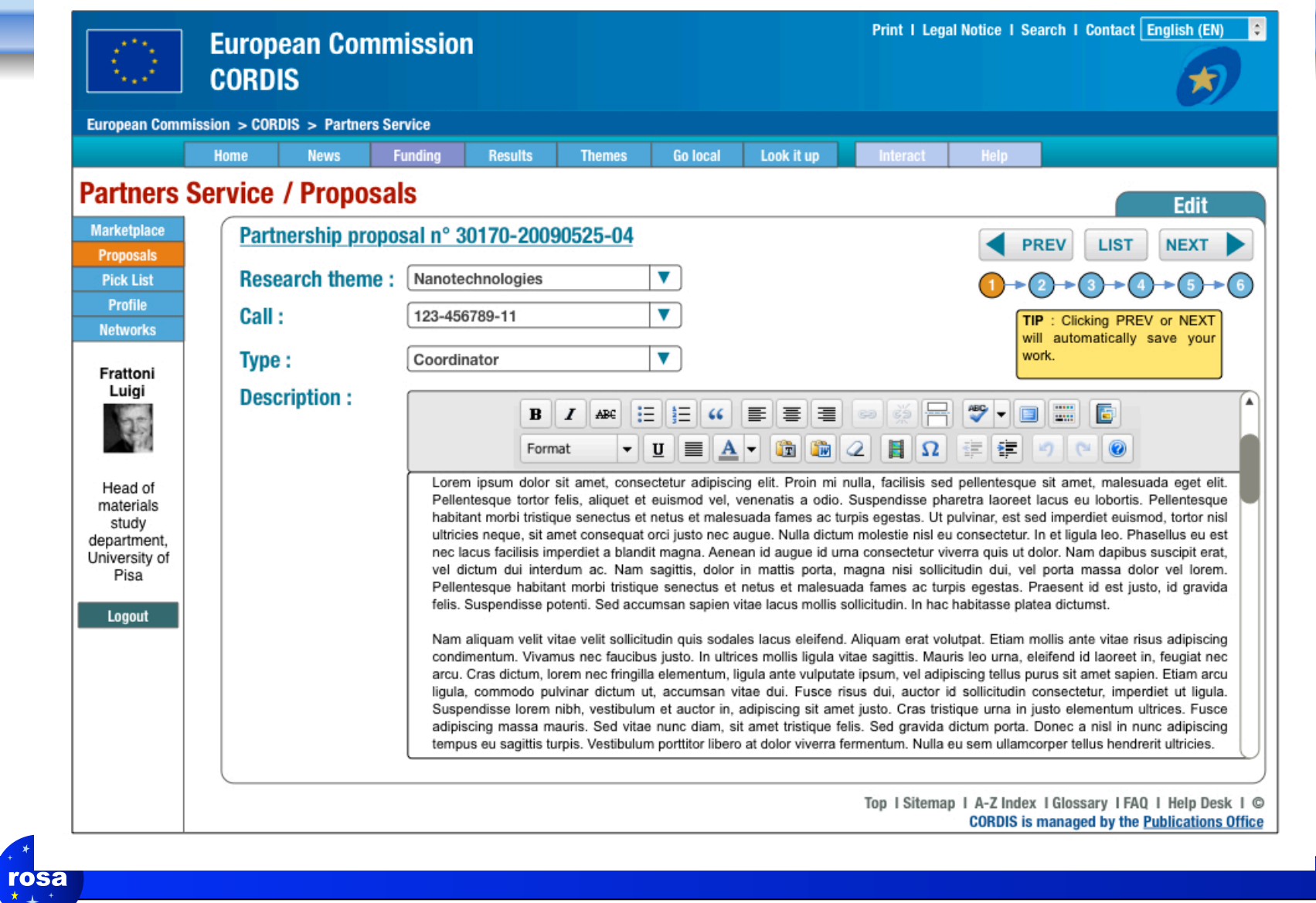

## Creating a partnership proposal - step 2

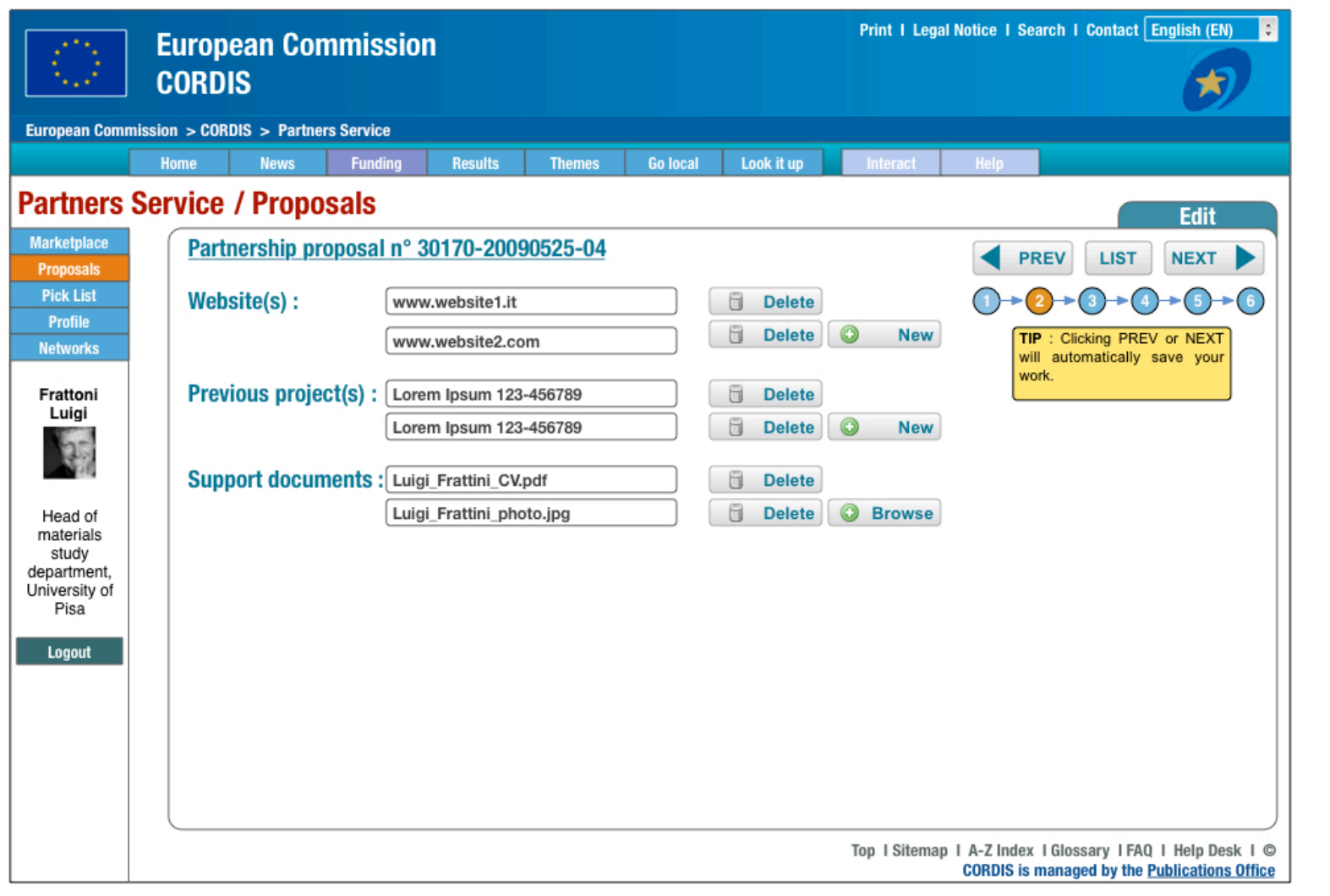

## Presentation of partnership proposal record

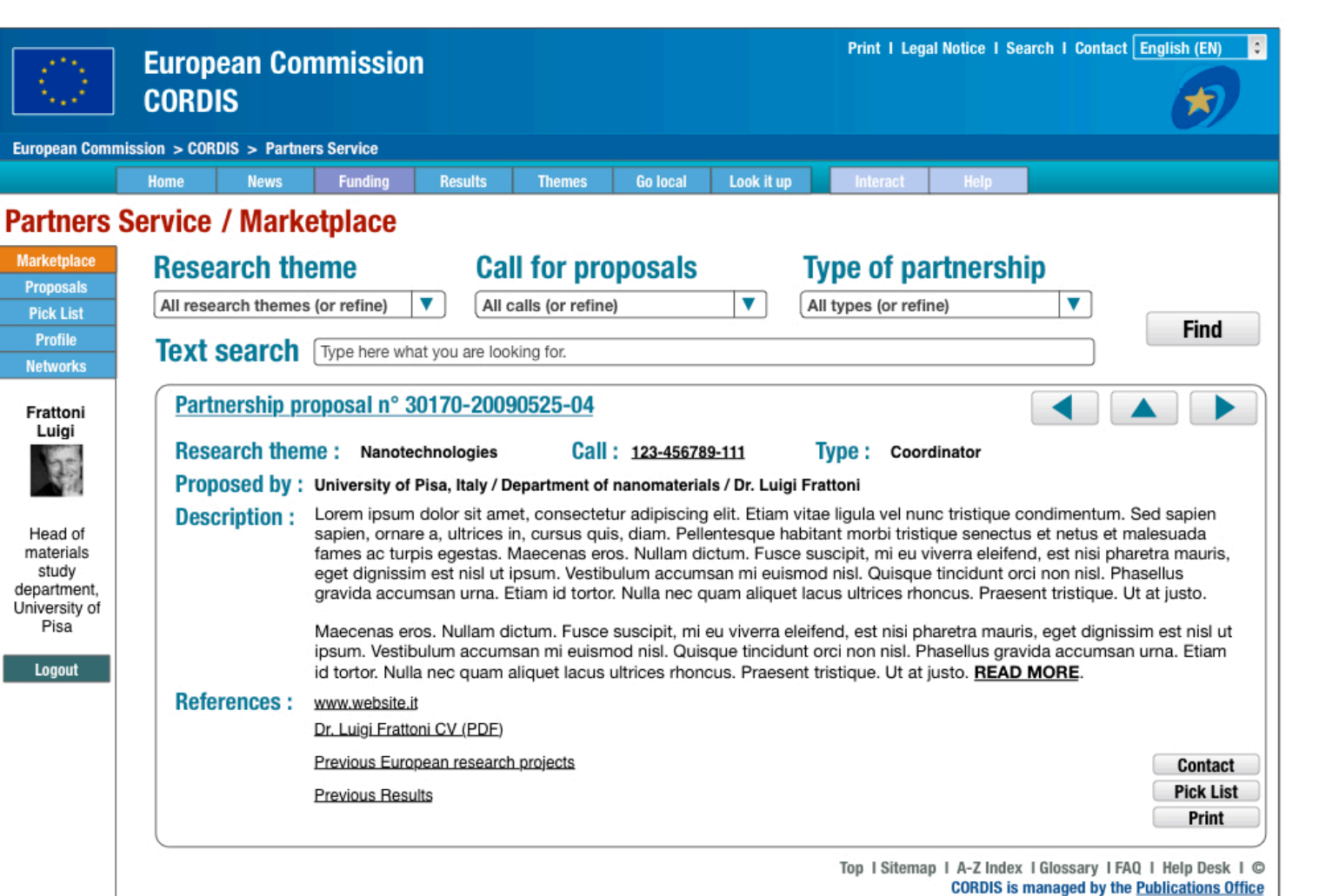

## Creation of an organisation profile

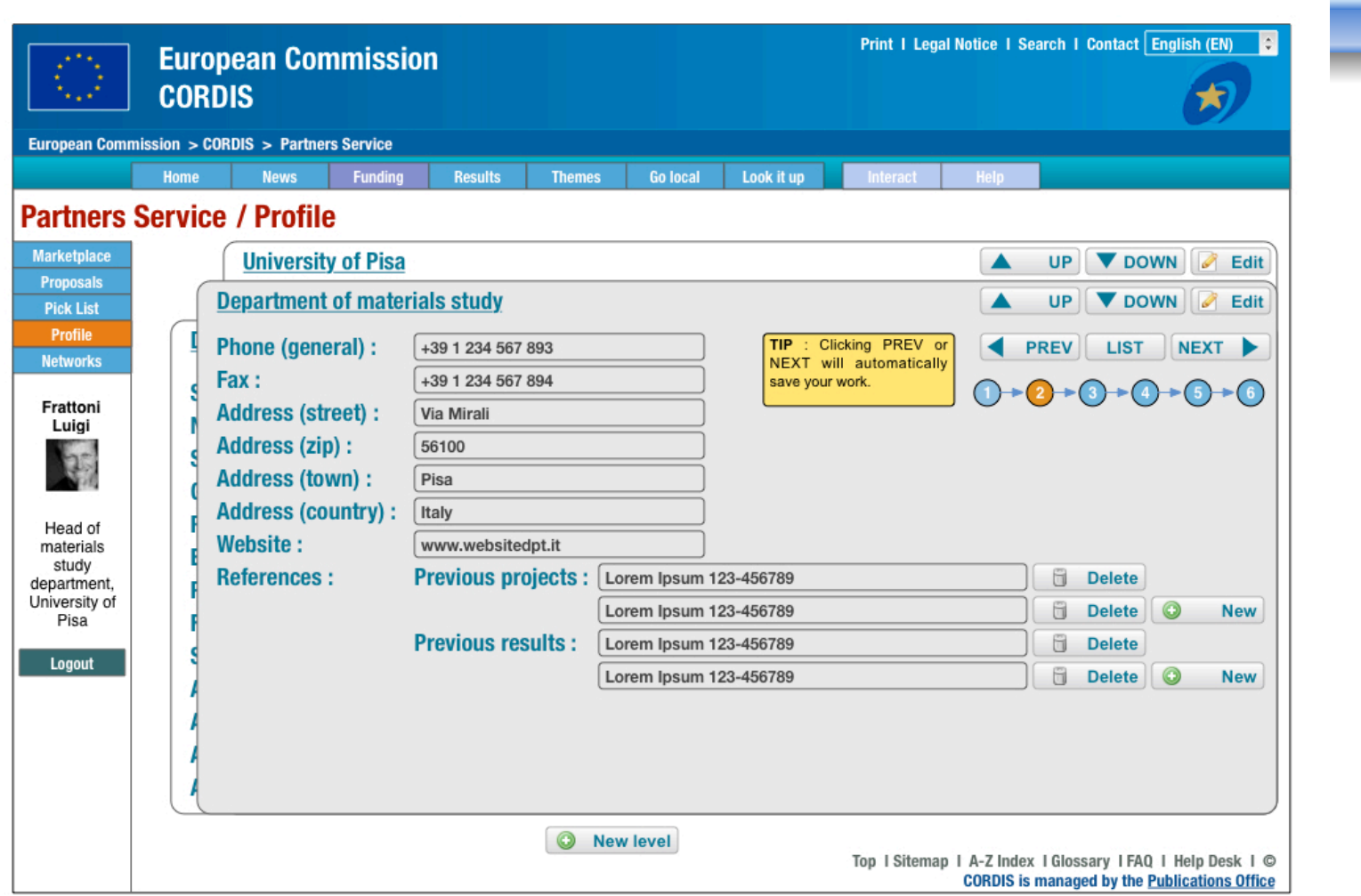

 $\mathbf{r}$ osa

### View when the user has saved a proposal in their ʻPick List'

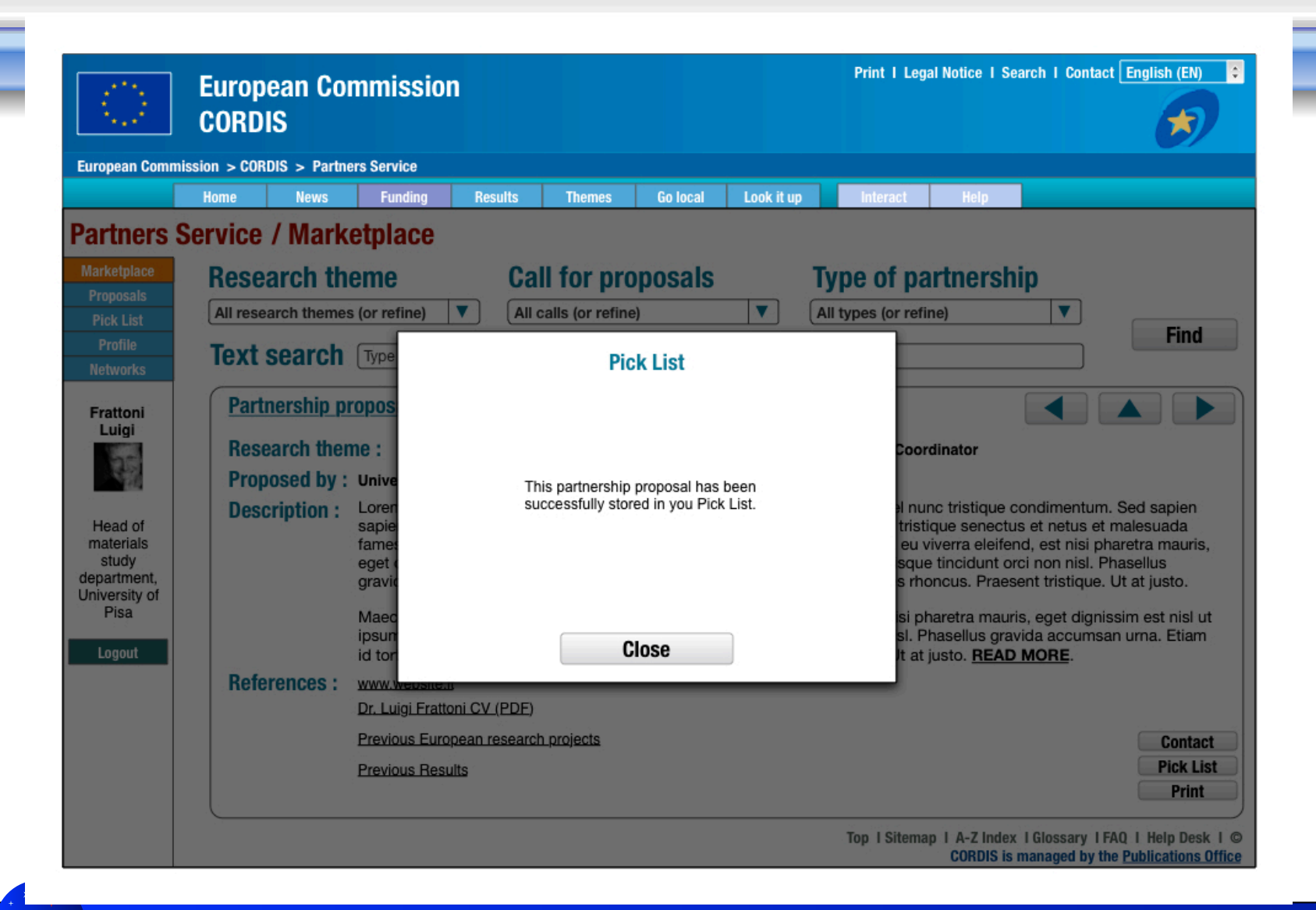

### Presentation of the user's own partnership offers/requests

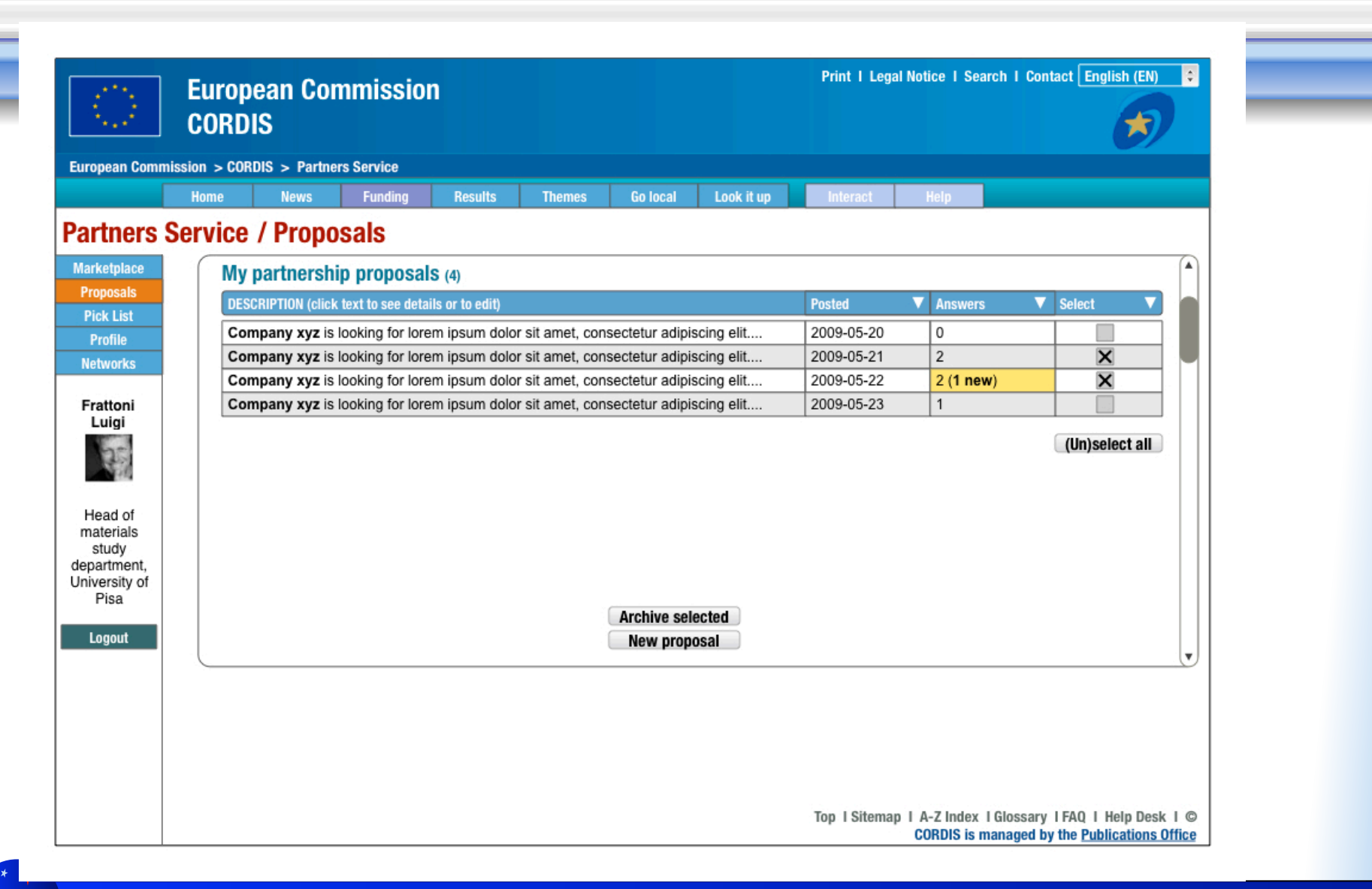

# **SEREN PS SYSTEM**

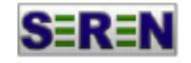

#### Partner search form FP7 Programme **SECURITY Theme**

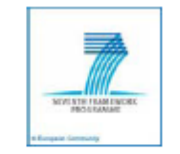

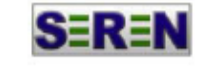

Project .ppt/.pdf<br>presentation

.<br>enclosed

#### Partner search form FP7 Programme **SECURITY Theme**

 $\Box$  Yes (Please enclose the file!!)

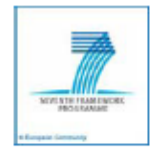

#### Contact details

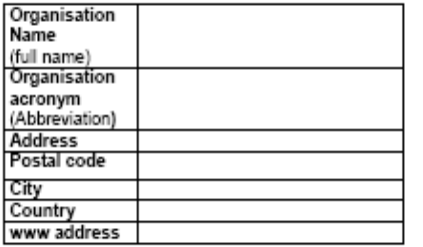

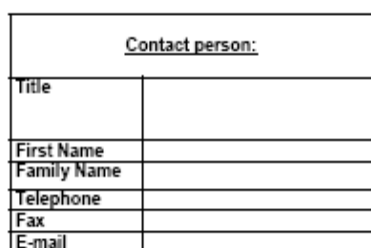

#### Project information

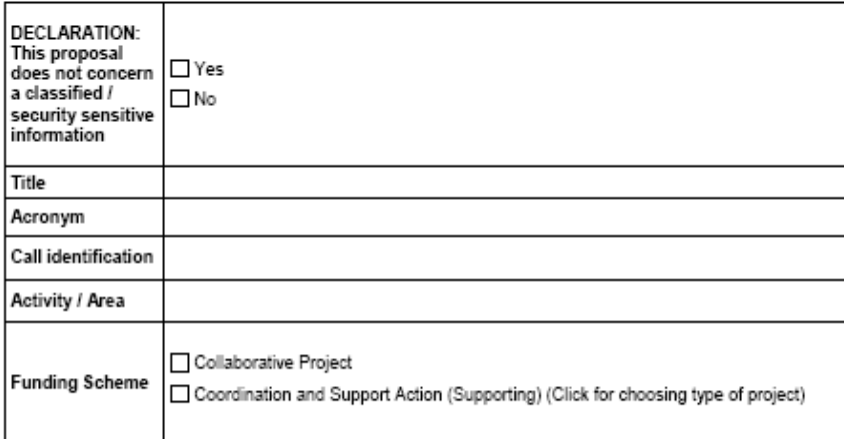

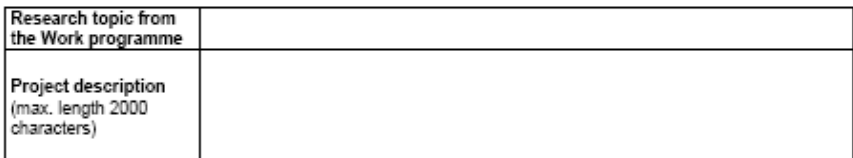

l⊟ №

#### Profile of partner(s) sought

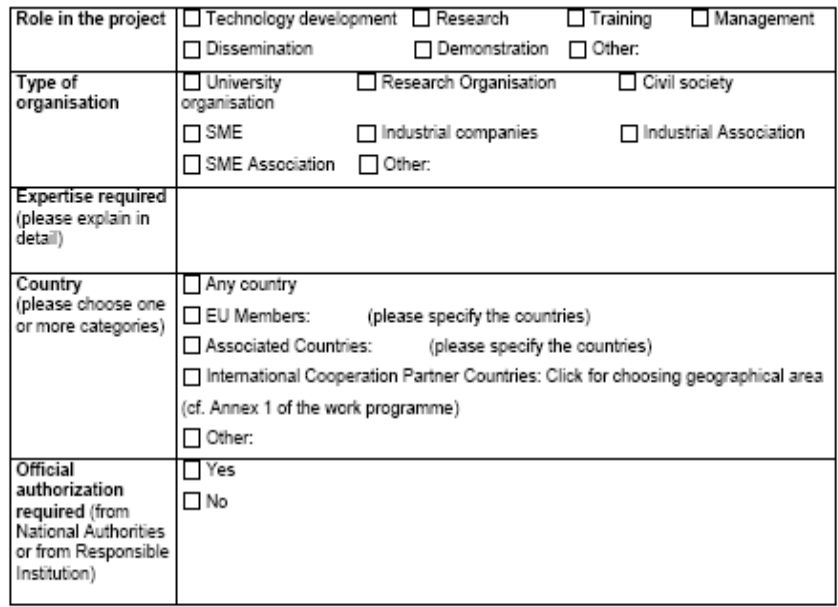

In respect to the Directive 2002/58/EC of the European Parliament and of the Council of 12 July<br>2002 Right to the Protection of Personal Data, I authorize the use of my personal data

PLEASE COMPLITE AND RETURN IT TO:

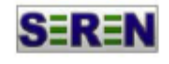

SME / Association / Researcher **Profile Form** 

> FP7 Programme **SECURITY Theme**

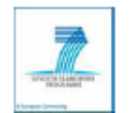

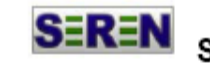

**SEREN** SME / Association / Researcher **Profile Form** 

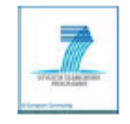

#### FP7 Programme **SECURITY Theme**

#### If you are an Association

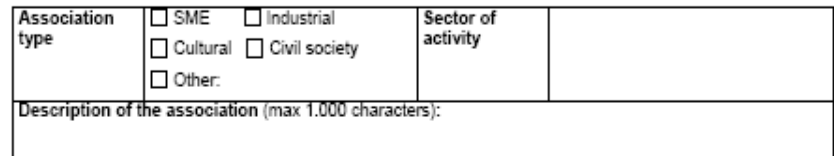

#### If you are a research organisation

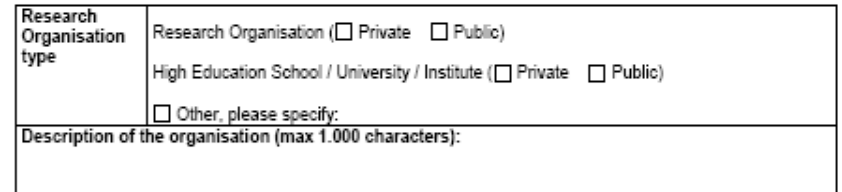

#### Section 3 - Sector of interest

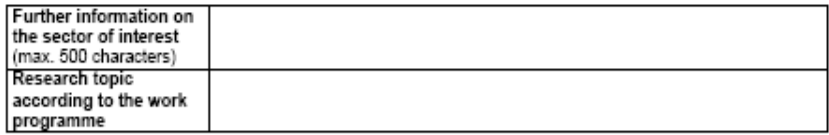

#### Section 4 - Description of your expertise

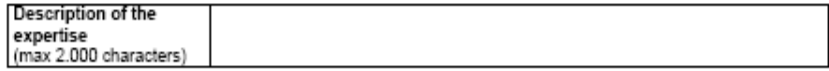

Date (dd/mm/yyyy):

Profile valid until (dd/mm/yyyy):

#### Section 1 - Contact details

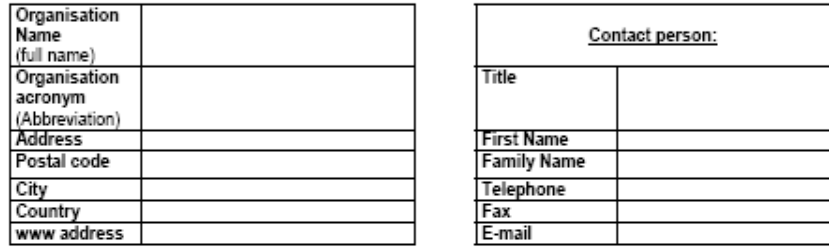

#### Section 2 - Type of organisation

#### If you are an Enterprise

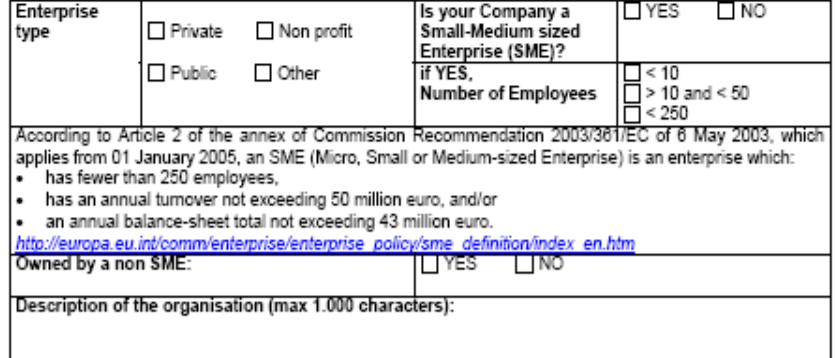

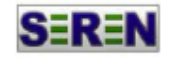

SME / Association / Researcher **Profile Form** 

FP7 Programme

**SECURITY Theme** 

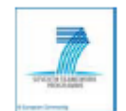

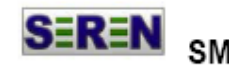

**SEREN** SME / Association / Researcher **Profile Form** 

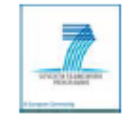

#### FP7 Programme **SECURITY Theme**

#### Section 7 - International cooperation

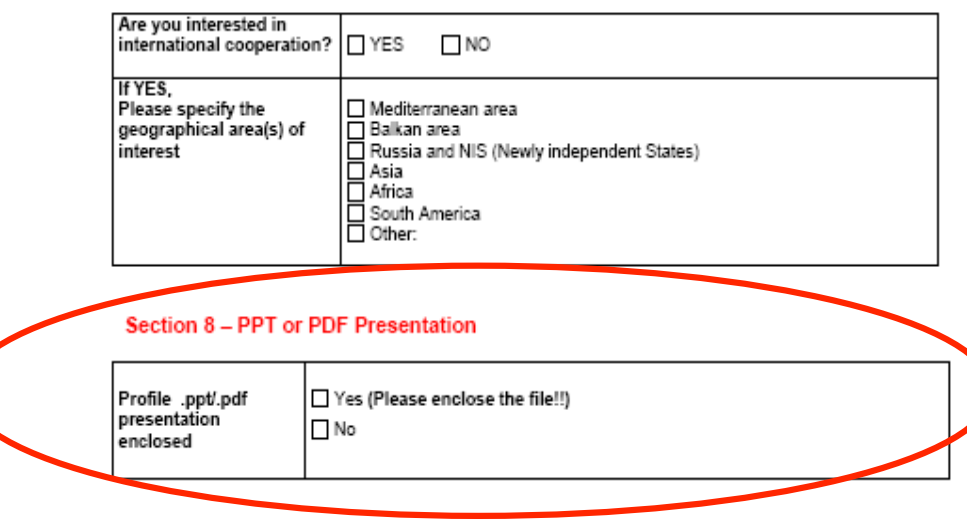

In respect to the Directive 2002/58/EC of the European Parliament and of the Council of 12 July<br>2002 Right to the Protection of Personal Data, I authorize the use of my personal data

PLEASE COMPLITE AND RETURN IT TO:

#### Keywords describing the expertise offered 2. (please complete as required) 3.

#### Section 5 - Your previous experience in FP projects

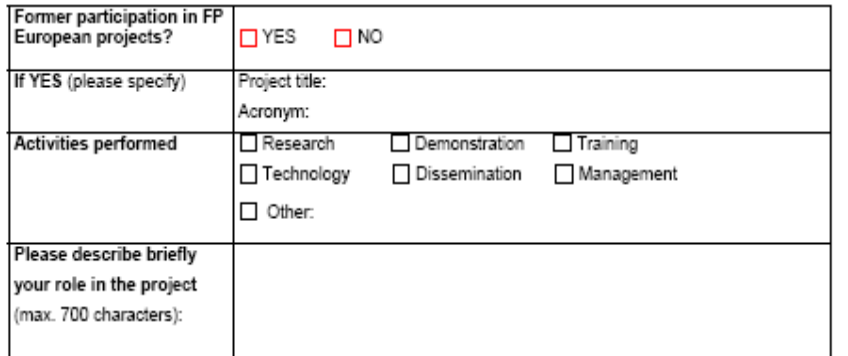

#### Section 6 - Expectations

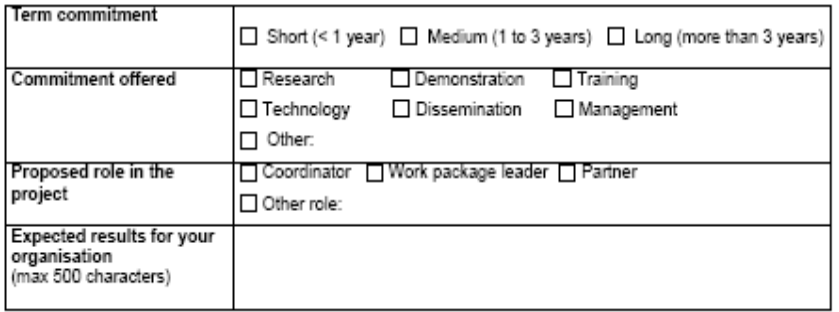

# **"Security" NCP contact details**

Str. Mendeleev nr. 21-25, et. 5, sector 1, Bucuresti Str. Mendeleev nr. 21-25, et. 4, sector 1, Bucuresti

E-mail: iulia.simion@rosa.ro E-mail: letitia.stanila@ancs.ro

#### **Romanian Space Agency National Authority for Scientific Research**

Iulia SIMION Letitia Clara STANILA

#### **The Network of SECURITY NCPs:**

**http://cordis.europa.eu/fp7/ncp\_en.html**